## **Über openSchulportfolio**

Das Paket openSchulportfolio entstand aus der Umsetzung des Schulportfolios im Rahmen der Fremdevaluation am [AEG-Reutlingen](http://www.aeg-reutlingen.de). Auf einer Tagung einiger Linux-Multiplikatoren wurde das System vorgestellt und erhielt dort großen Zuspruch, viele der Multis trugen mit Rat und Tat dazu bei, das System weiter zu verbessern.

Bei der Multitagung wurde auch der Wunsch geäußert, aus der manuell zusammengestellten Wikilösung für das AEG ein einfach zu installierendes Paket für die [Linux-Musterlösung \(paedML®](http://www.support-netz.de) [Linux\)](http://www.support-netz.de) zu bauen. So entstand das Software-Paket [//linuxmuster-portfolio//,](http://www.linuxmuster.net/trac/wiki/linuxmuster-portfolio) das sich ohne Aufwand in die Musterlösung Linux integriert.

Um auch Schulen die Verwendung des Portfoliosystems zu ermöglichen, die keine Linux-Musterlösung für ihr Schulnetz einsetzen, habe ich mich entschlossen, das Wikisystem in gleichem Funktionsumfang zum Einsatz auf einem beliebigen Webserver als openSchulportfolio zur Verfügung zu stellen. Basis für die Weiterentwicklung wird stets das Paket für die Musterlösung sein, daraus werden künftig zeitnah Installations- und Updatepakete für openSchulportfolio erzeugt.

From: <https://openschulportfolio.de/> - **open | Schulportfolio**

Permanent link: **<https://openschulportfolio.de/about?rev=1269800627>**

Last update: **12.12.2018 15:54**

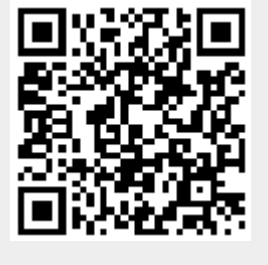